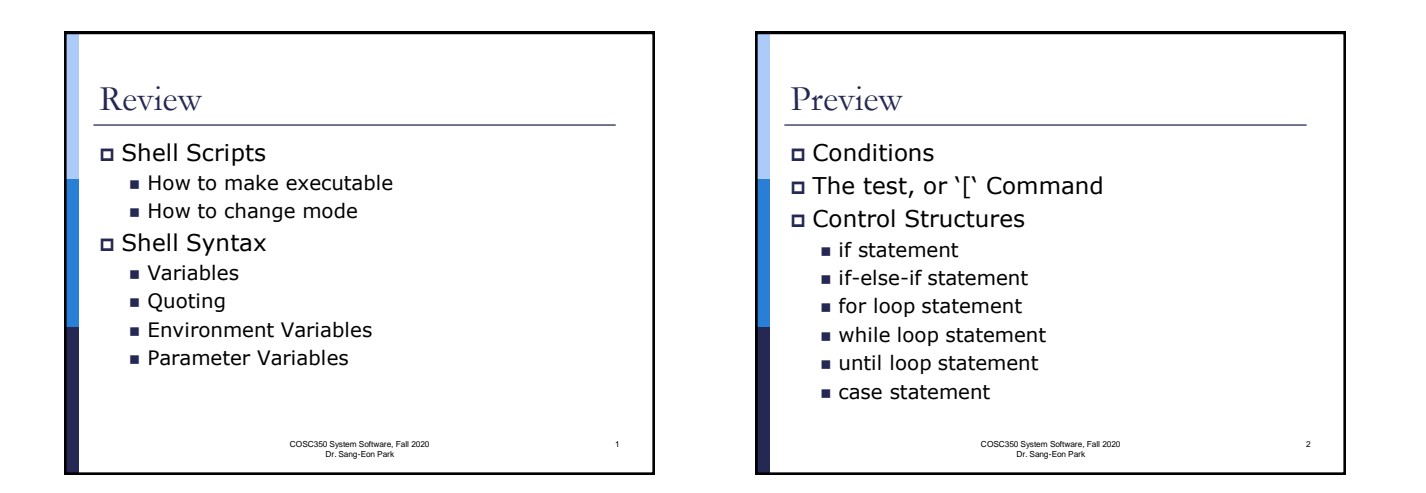

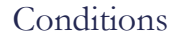

- Every programming language has the ability to test condition and perform different action based on the test result.
- Since a shell scrip condition can test the exit code of any command and script written by a programmer.
- It is **important to include exit**  command at the end of any scripts that you write.

COSC350 System Software, Fall 2020 Dr. Sang-Eon Park

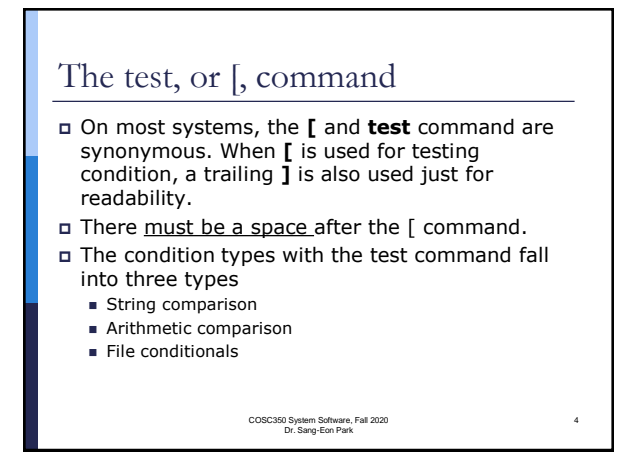

## The test, or [, command (String Comparison)

- $\Box$ [ string1 = string2 ] : true if two strings are equal
- $\Box$ [ string1 != string2 ]: true if two strings are not equal
- $\Box$  [ -n string ] : true if the string is not null
- $\Box$ [ -z string ]: true if the string is null

COSC350 System Software, Fall 2020 Dr. Sang-Eon Park

5

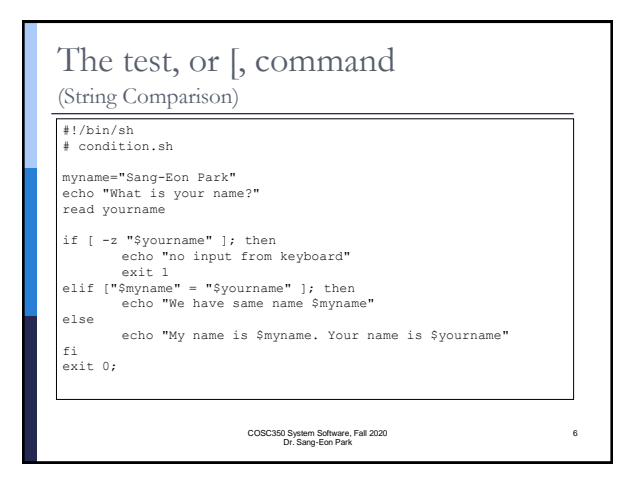

## The test, or [, command (Arithmetic Comparison) ◼ [ expression1 **–eq** expression2 ]: true if two expression are equal ■ [ expression1 **-ne** expression2 ]: true if two expression are not equal ◼ [ expression1 **–gt** expression2 ]: true if expression1 is greater than expression2 ◼ [ expression1 **–ge** expression2 ]: true if expression1 is greater or equal to expression2

- ◼ [ expression1 **–lt** expression2 ]: true if expression1 is less than expression2
- ◼ [ expression1 **–le** expression2 ]: true if expression1 is less than or equal to expression2

COSC350 System Software, Fall 2020 Dr. Sang-Eon Park

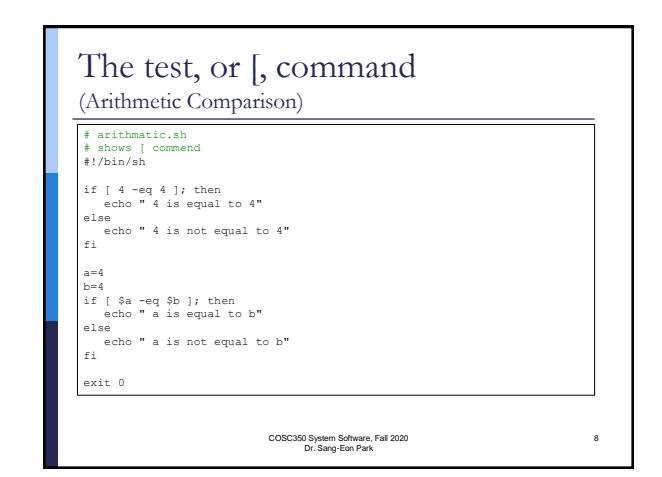

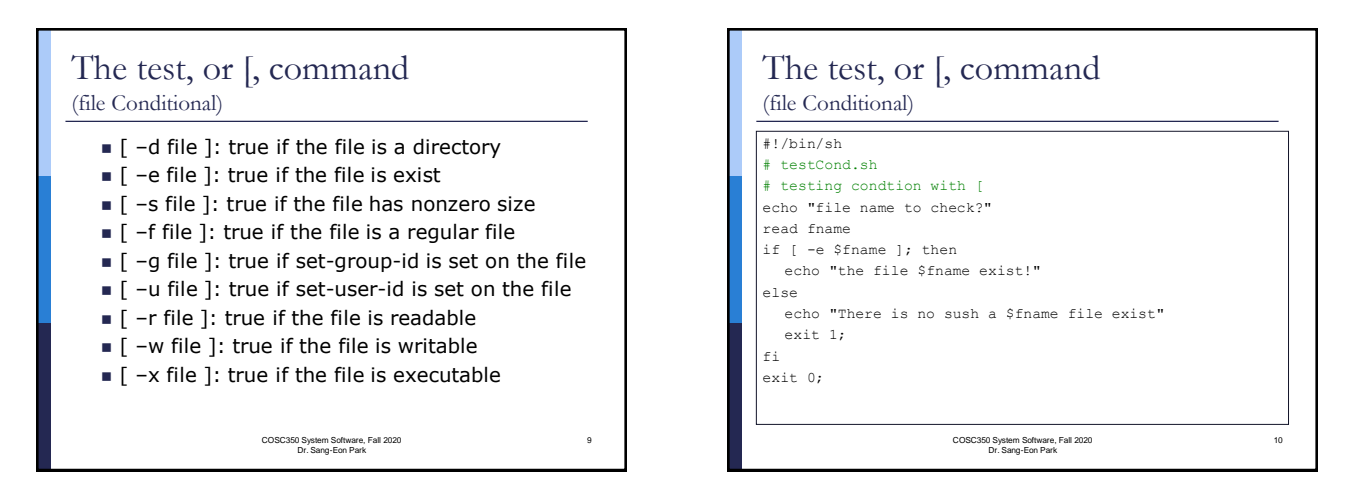

7

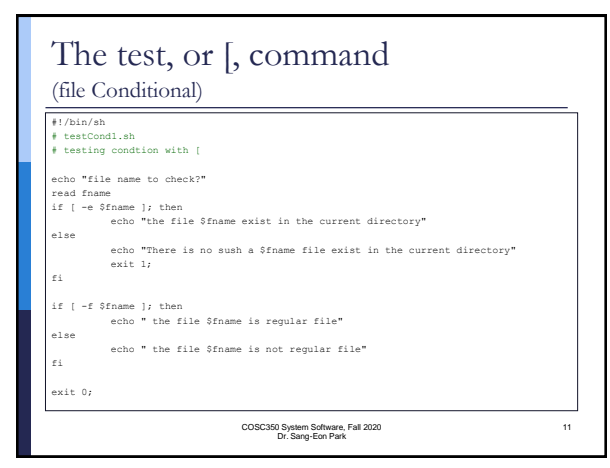

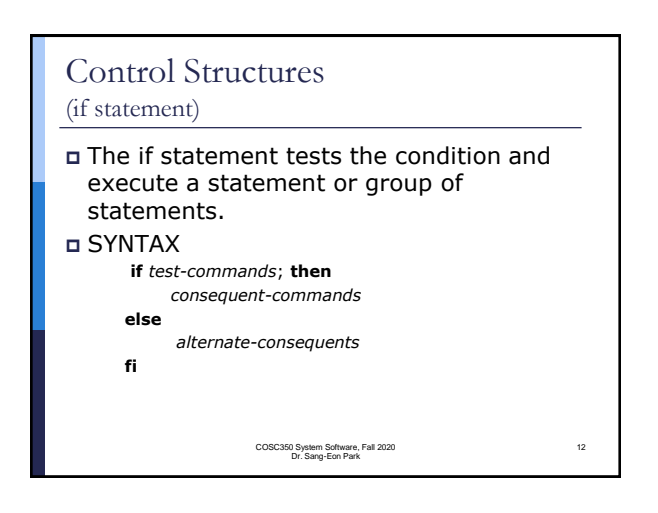

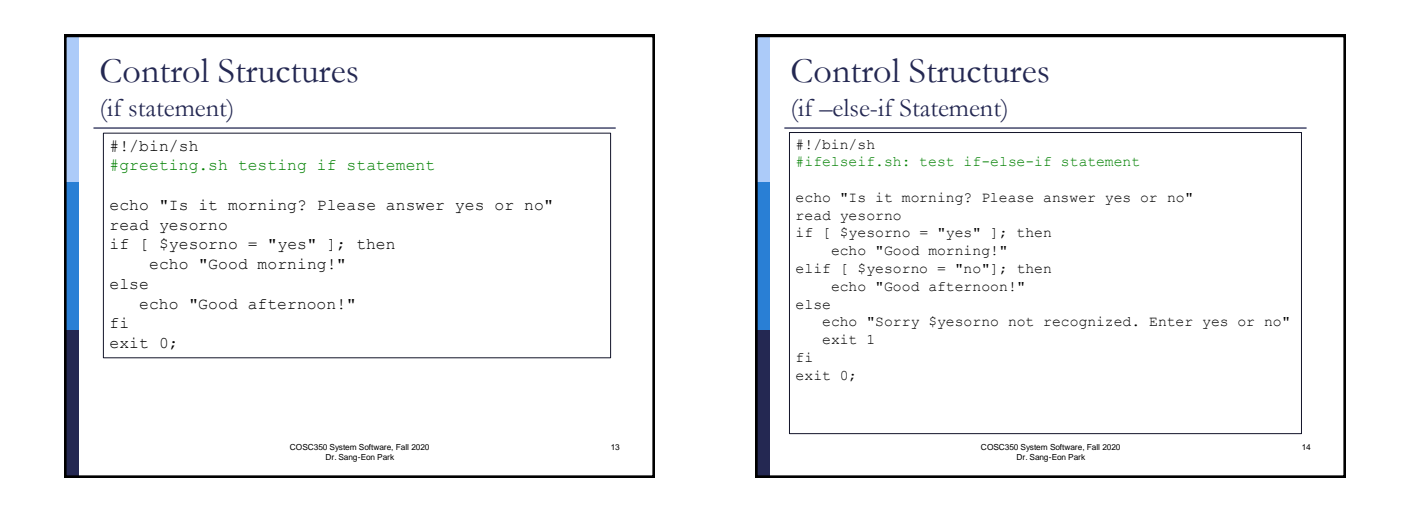

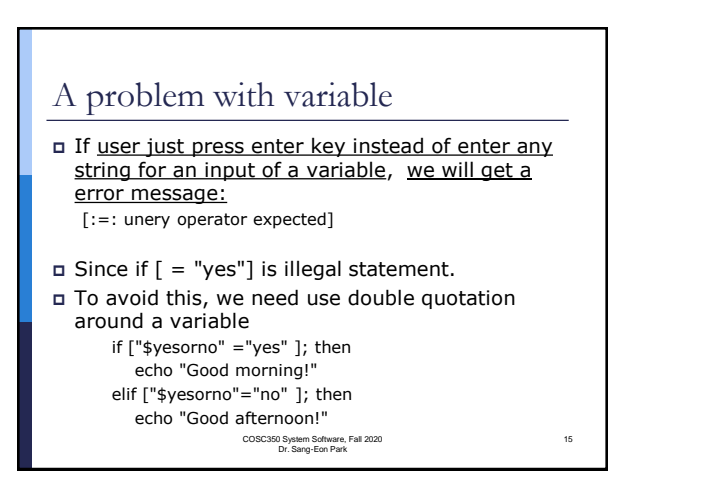

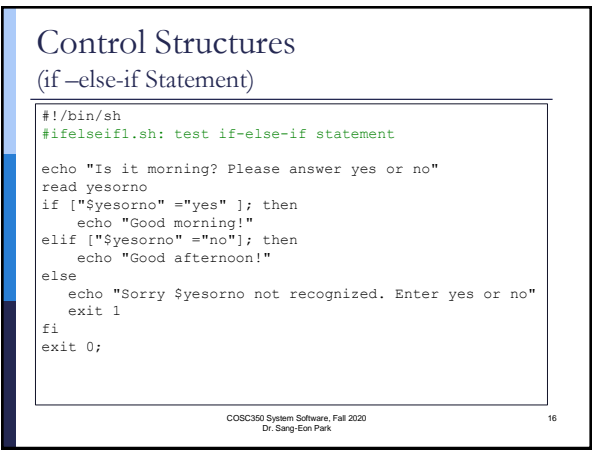

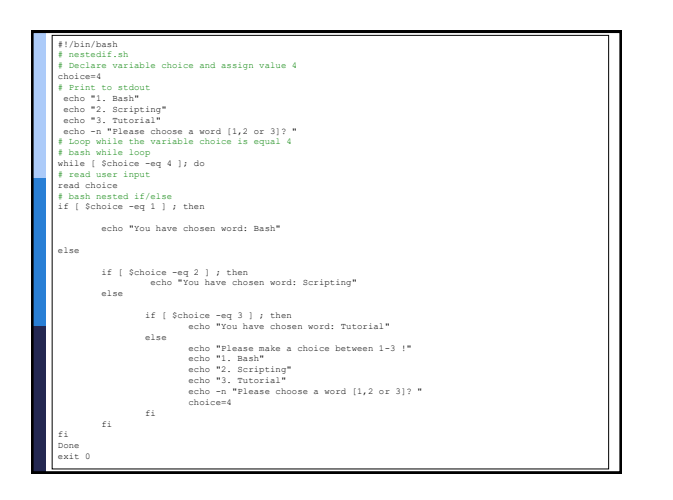

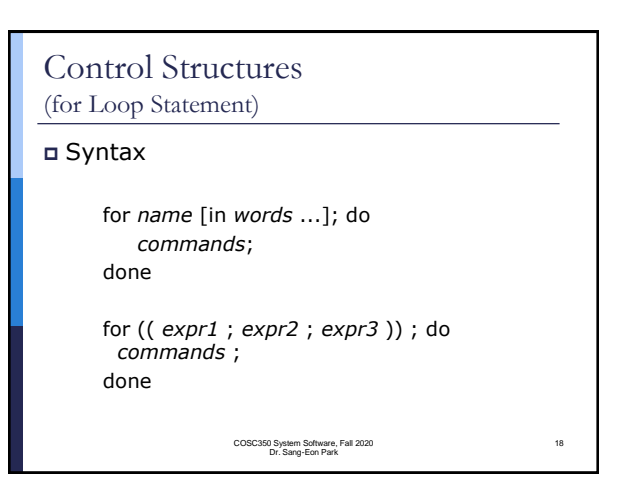

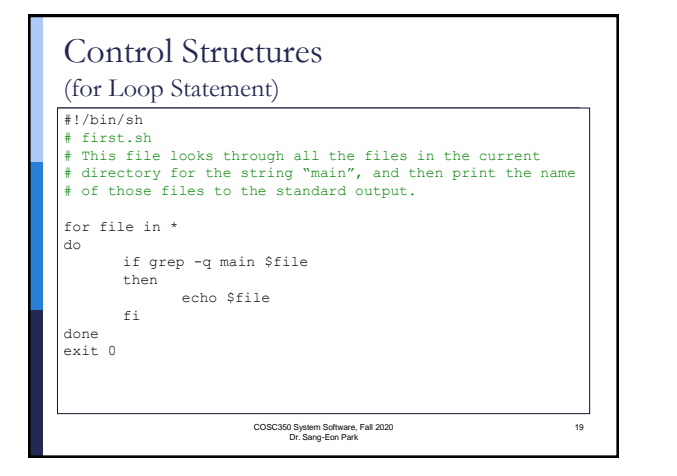

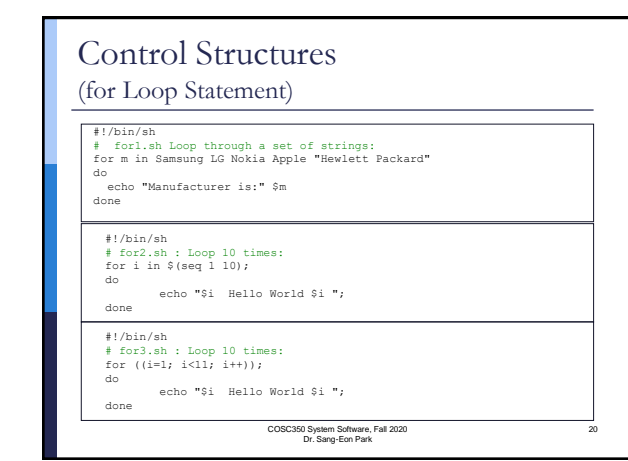

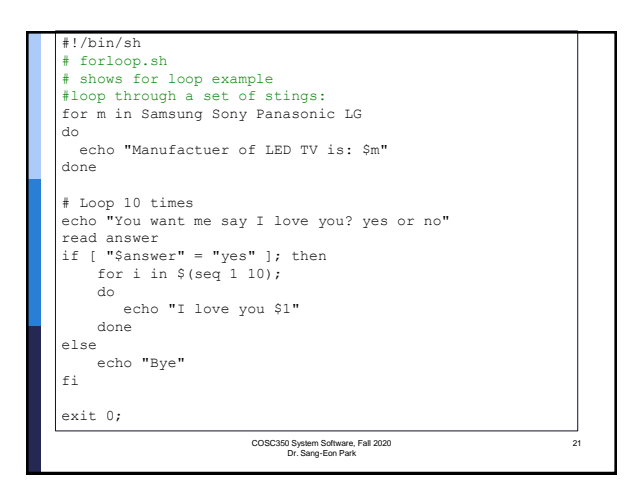

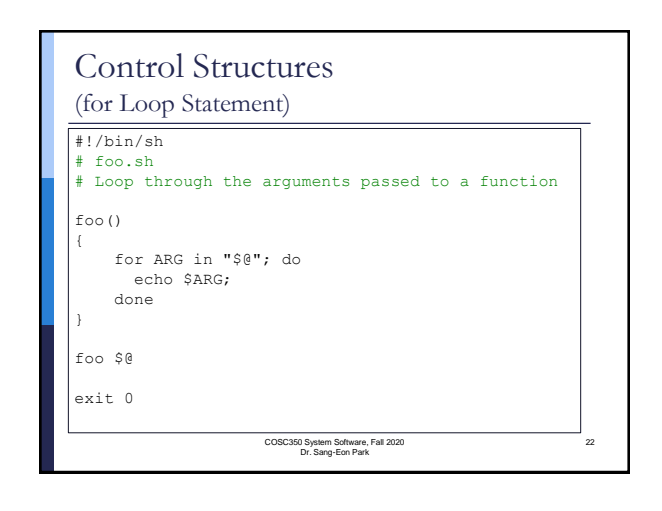

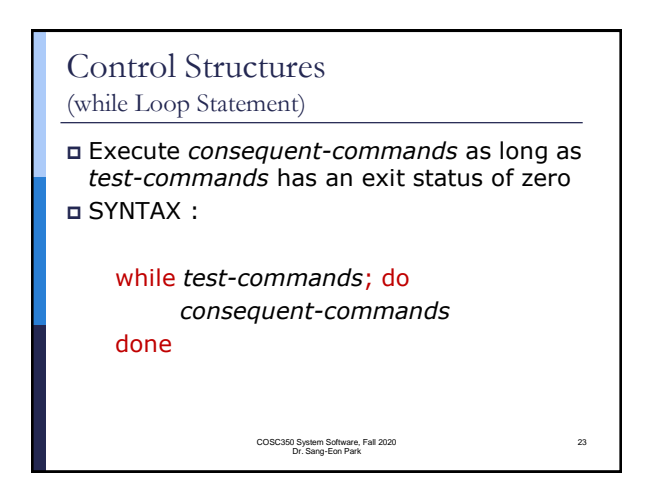

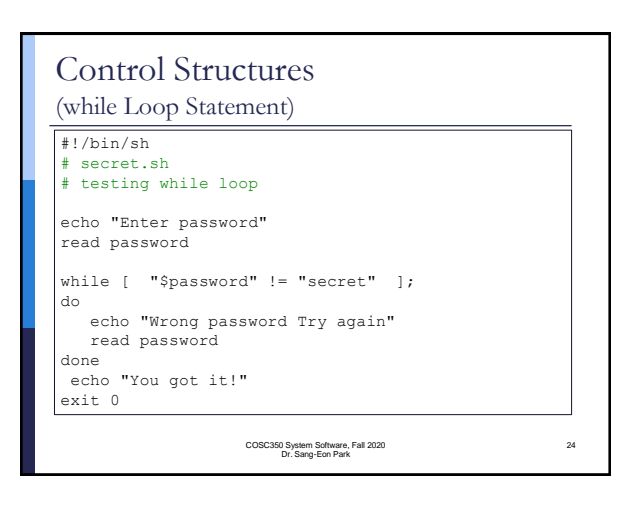

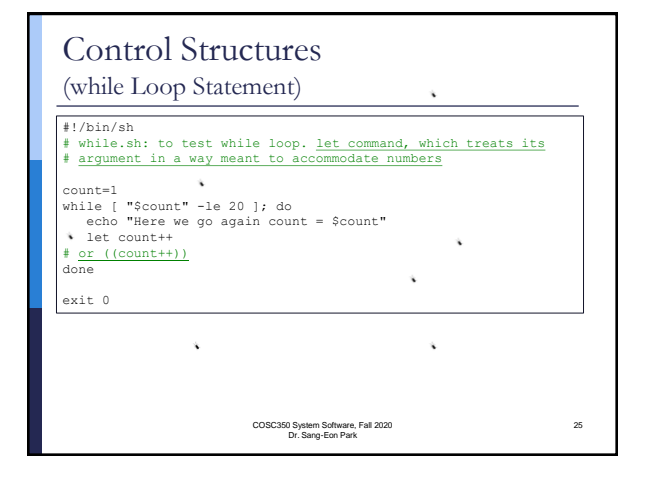

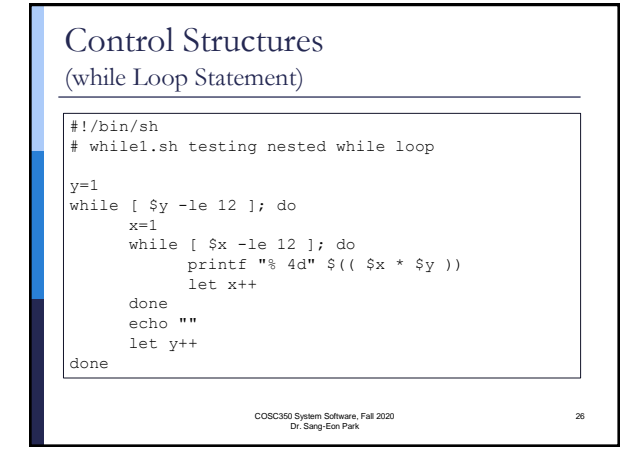

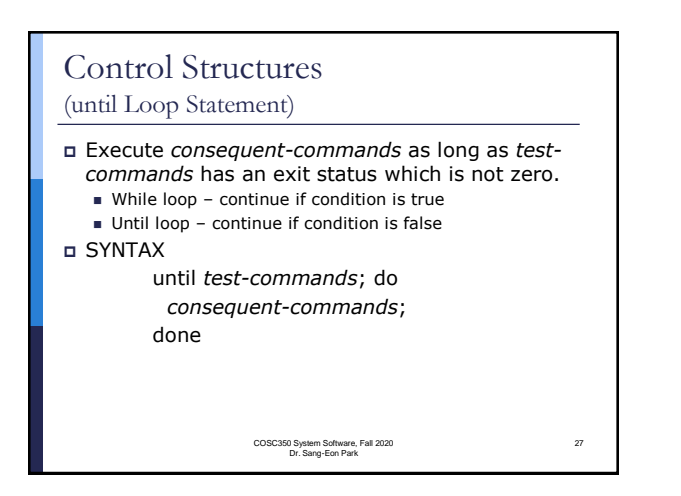

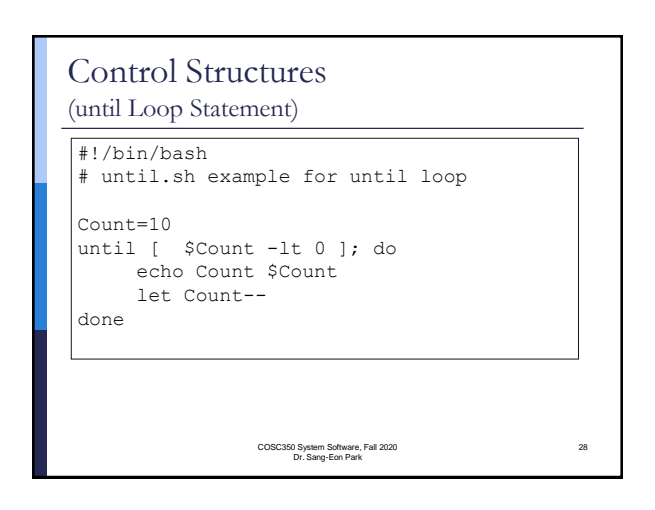

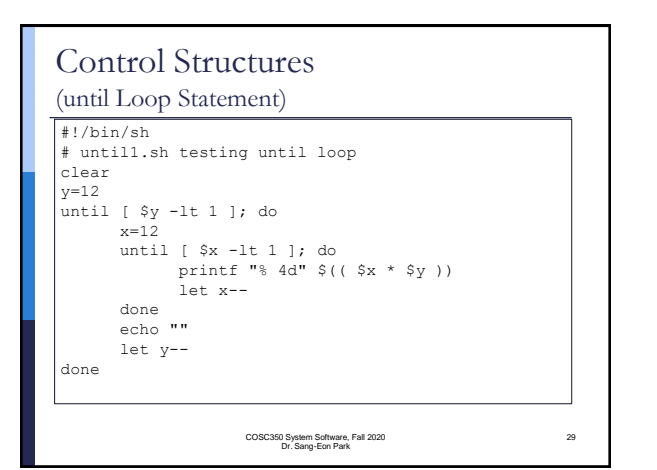

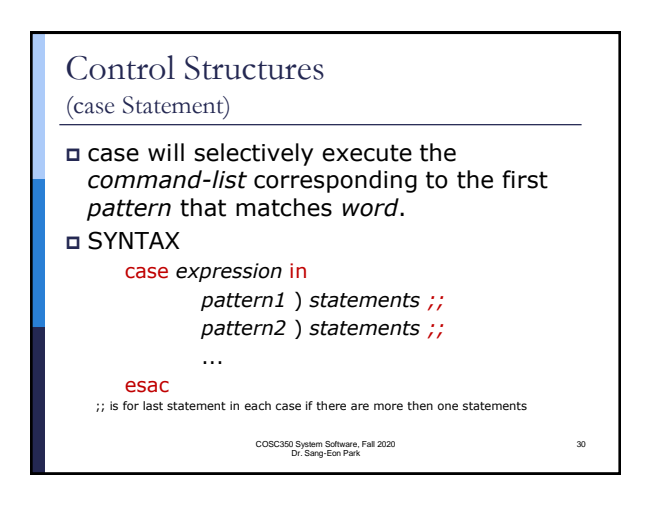

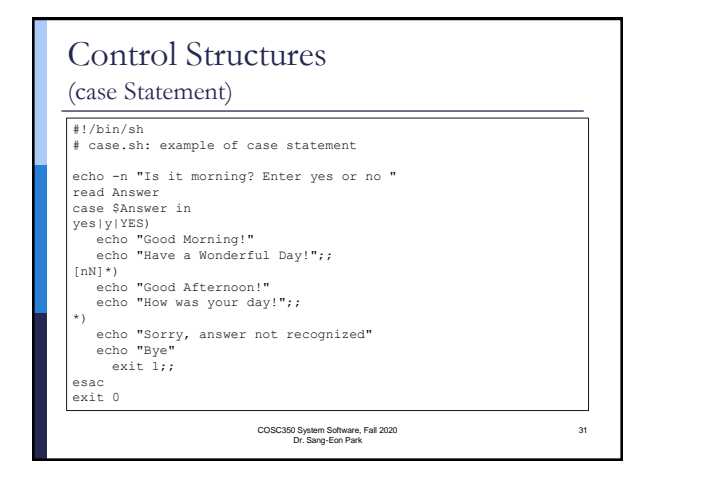

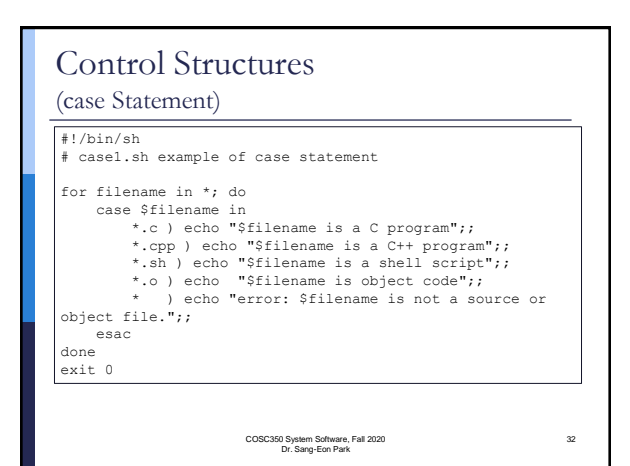